# **INTRODUÇÃO À PROGRAMAÇÃO II**

#### **VARIÁVEIS COMPOSTAS HOMOGÊNEAS BIDIMENSIONAIS**

Material da Prof. Ana Eliza

Variáveis Compostas Homogêneas **Bidimensionais** 

- São variáveis compostas homogêneas, isto é, seqüências de valores cujos componentes possuem todos o mesmo tipo.
- São estruturas de dados bidimensionais, ou seja, cada elemento da seqüência é identificado por um **par de índices.**

# **Variáveis**

#### Variáveis Compostas Homogêneas **Bidimensionais**

#### Também conhecidos como arrays bidimensionais;

#### Ou, simplesmente, **matrizes**.

#### Forma de definição (sintaxe)

tipo\_componente nome\_variável [qtdLinhas][qtdColunas];

Exemplo:

int matInt [3][4];

#### **Arrays Bidimensionais (Matrizes)**

int matint  $[3][4]$ ;

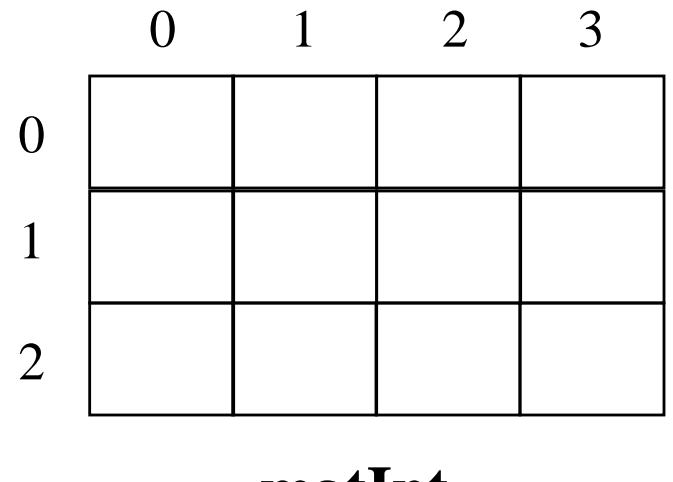

**matInt**

### *Arrays* **Bidimensionais (Matrizes)**

- O nome da variável composta (ex: matInt) identifica a seqüência como um todo.
- Cada elemento é identificado individualmente através de um **par de índices** que também representam a posição do elemento dentro da matriz. O primeiro índice representa a linha e o segundo índice representa a coluna.

### **Matrizes – Preenchimento**

O preenchimento de uma matriz é feito elemento a elemento, individualmente.

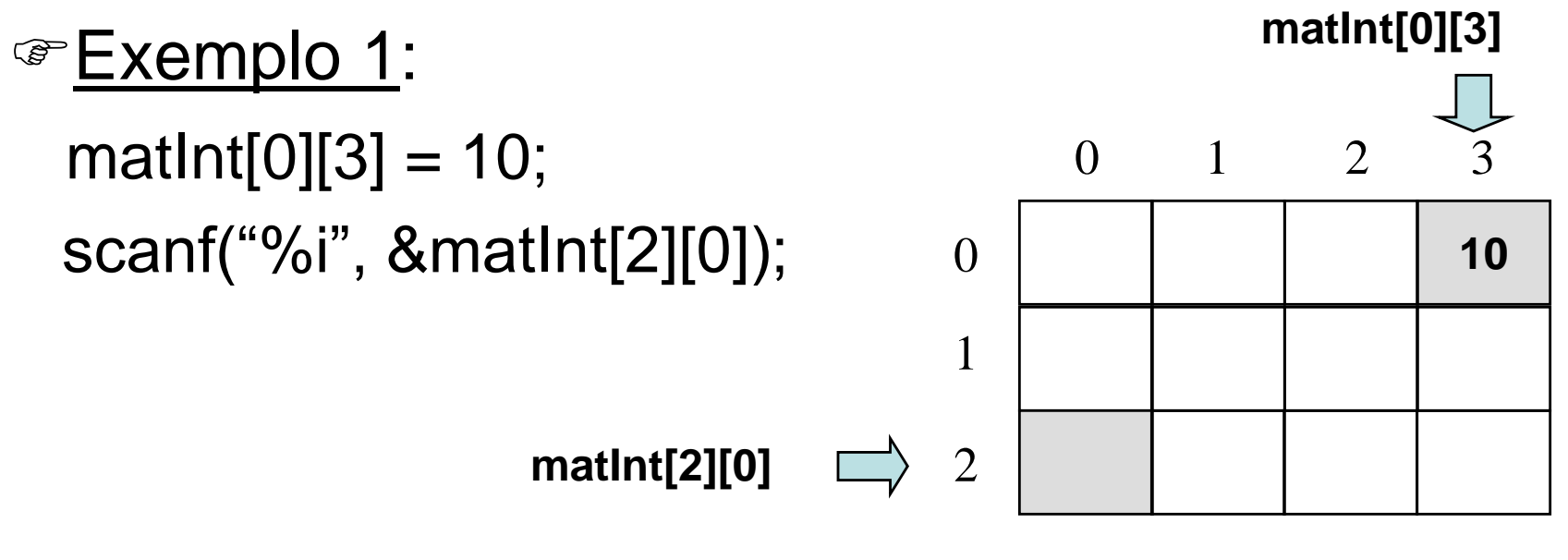

Introdução à Programação II - Prof. Márcio Bueno **11140 1111** 6

**matInt**

### **Matrizes – Preenchimento**

**Exemplo 2** (preenchimento da matriz inteira): for  $(l = 0; l \leq 2; l++)$ for  $(c = 0; c \le 3; c++)$ matInt $[1][c] = 1 + c$ ; 0 0 1 2 3 1 3  $1 \mid 2 \mid 3 \mid 4$ 0 1 2

2

**matInt**

 $2$  | 3 | 4 | 5

### **Matrizes - Consulta**

A consulta a uma matriz é feita elemento a elemento, individualmente.

Exemplo:

 printf("%i", matInt[1][2]); if (matInt[2][2] >= 0)  $math[2][2] = \text{math}[2][2] + 1;$ 

### **Matrizes – Consulta**

**Exemplo 2 (exibição da matriz inteira):** 

for 
$$
(I = 0; I <= 2; I++)
$$
  
for  $(c = 0; c <= 3; c++)$   
printf("%i \n",math[[][c]);

0 0 1 2 3 1 2 3  $1 \mid 2 \mid 3 \mid 4$  $2$  | 3 | 4 | 5 0 1 2

**matInt**

Introdução à Programação II - Prof. Márcio Bueno **11140 1116** 9

### **Matrizes - Inicialização**

A inicialização de uma matriz pode ser feita atribuindo-se uma lista de valores à matriz, diretamente.

#### Exemplo:

float valores  $[2][3] = \{5.5, 6.7, 4.3, 7.1, 3.8, 10.2\}$ ; float saldos  $[2][3] = \{0,0,0,0,0,0\}$ ;